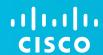

# Felhő szolgáltatások felhasználása a felsőoktatásban

**HBONE 2013** 

Szabó Gábor *mérnök-tanácsadó* 

Cisco Systems Magyarország Kft.

#### WHY ?!?

Why Cisco is talking about cloud? They are a router company...

#### WHY ?!?

Why Cisco is talking about cloud? They are a router company...

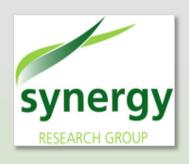

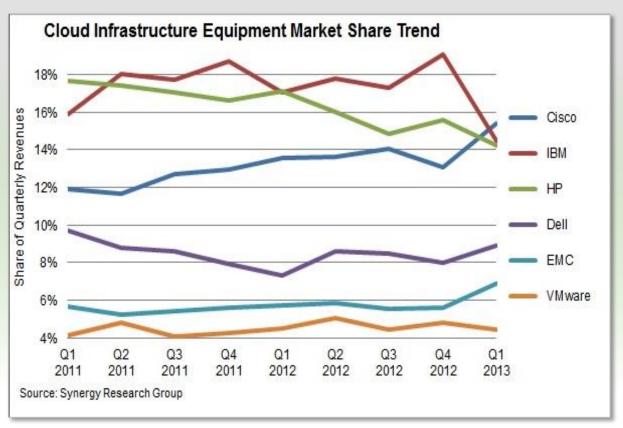

#### WHY ?!?

Why Cisco is talking about cloud? They are a router company...

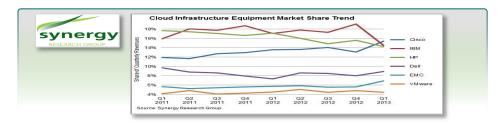

• OK, fine . But why Cisco is talking about cloud to ME? I'm a networking geek...

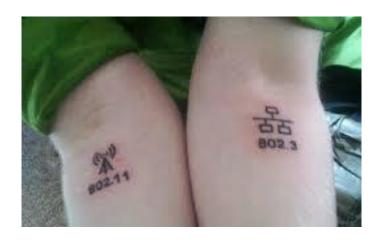

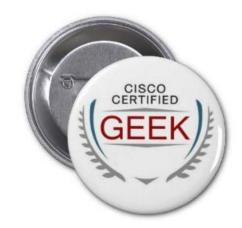

## Agenda

- Cloud Computing Terminology Refresher
- Hybrid Cloud
- OpenStack
- OpenStack@Cisco

## **Cloud Requirements**

**Self Service Consumption Model** 

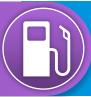

 Frees up IT from mundane setup tasks and allows end users to get what they want, when they want it

**Rapid Provisioning** 

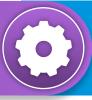

 Commissioning or decommissioning of resources within minutes instead of weeks

**Elastic Resource Allocation** 

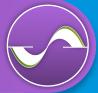

- Rapid scalability of virtual and physical
- Automated deployment

Pay-As-You-Use

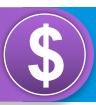

 Consume metering, accounting, charge-back

#### Barriers of Physical Infrastructure

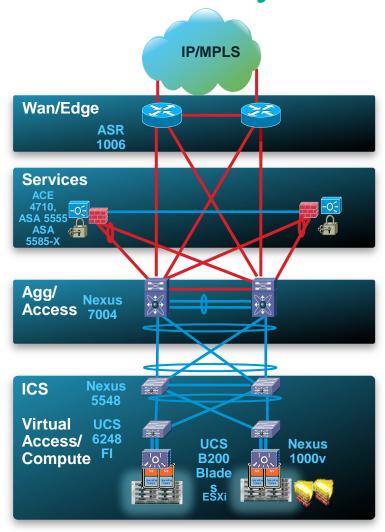

- L2 Connectivity is required between Physical Servers
- Service Scalability?
   Only 4K VLAN
- VM migration everywhere?
   L2 POD boundary exists
- Easy provisioning?

Vendor-specific VLAN creation methods

Create VLAN on every physical link which is required for the service

Complex service-chaining consume many VLANs

What about Network Services?

Lot's of dedicated Appliances (FW, LB)

Limited multi-context scale

Multi-vendor

## Virtual Overlay Networks

- Large scale L2 domains: Tens of thousands of virtual ports
- Common APIs
- Scalable DC segmentation and addressing
  - VXLAN (GRE, NSX etc)
- Virtual service appliances and service chaining/traffic steering
- Multi-hypervisor platform support: ESX, Hyper-V, OpenSource Hypervisors
- Physical and Virtual: VXLAN to VLAN Gateway

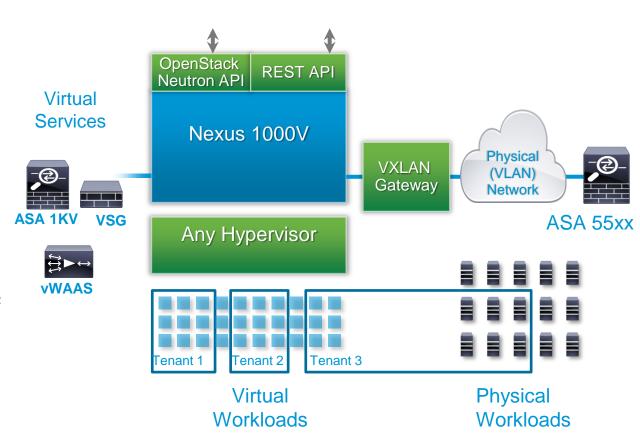

# Virtual Extensible Local Area Network (VXLAN)

- Ethernet in IP overlay network
  - Entire L2 frame encapsulated in UDP 50 bytes of overhead
- Include 24 bit VXLAN Identifier
   16 M logical networks
   Mapped into local bridge domains
- VXLAN can cross Layer 3

- Tunnel between hypervisors
   VMs do NOT see VXLAN ID
- VXLAN-VLAN Gateway
   Nexus 1000v
   Nexus 3100 (future)
   Nexus 7000 (future)
- Technology submitted to IETF for standardization

With VMware, Citrix, Red Hat, Broadcom and others

draft-mahalingam-dutt-dcops-vxlan-05.txt

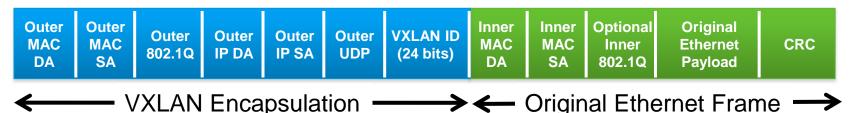

#### Cisco Virtual Networking and Cloud Network Services

#### **Cloud Network Services**

**VXLAN** 

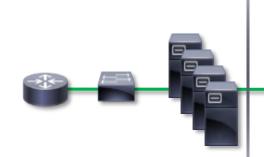

Physical Infrastructure

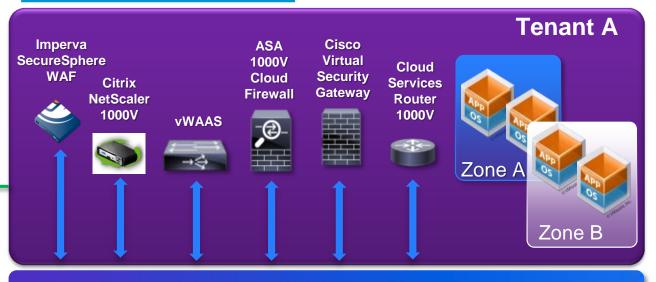

Multi-Hypervisor (VMware, Microsoft, KVM\*, XEN\*)

Nexus 1000V

#### Nexus 1000V

- Distributed switch
- NX-OS consistency

6000+ Customers

#### **VSG**

- VM-level controls
- Zone-based FW

**Shipping** 

#### **ASA 1000V**

- Edge firewall, VPN
- Protocol Inspection

vPath

**Shipping** 

#### **vWAAS**

- WAN optimization
- Application traffic

Shipping

#### CSR 1000V (Cloud Router)

- WAN L3 gateway
- Routing and VPN

Shipping

#### **Ecosystem**Services

- Citrix NetScaler 1000V
- Imperva Web App. Firewall

**Shipping** 

## Cloud Service Provider - Delivery Models

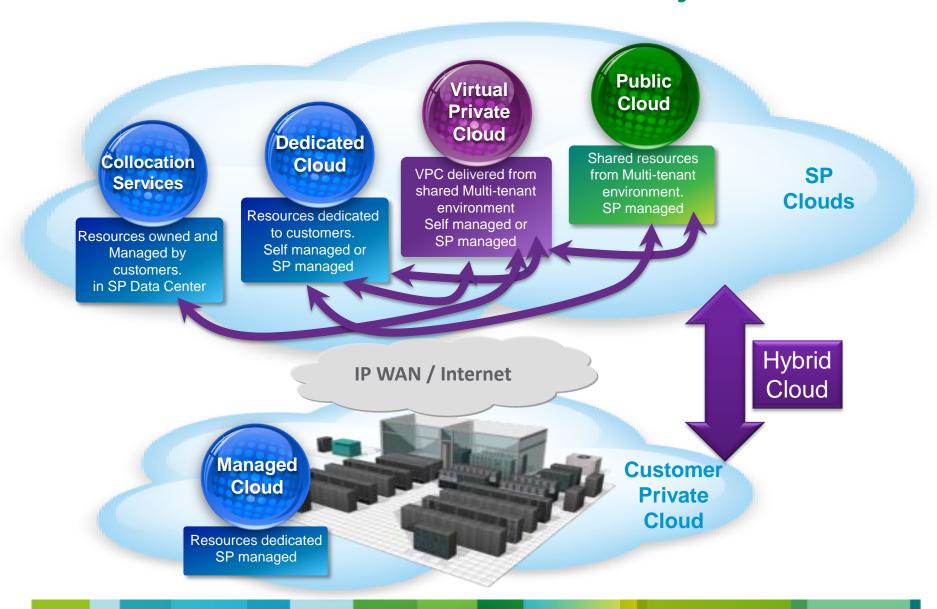

#### Major Cloud Service Types

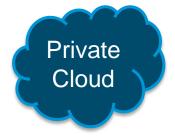

**Applications** 

**Runtimes** 

**Databases** 

Security

**Servers** 

**Virtualization** 

**Networking** 

**Storage** 

Infrastructure as a Service (IAAS)

**Applications** 

**Runtimes** 

**Databases** 

Security

**Servers** 

Virtualization

**Networking** 

Storage

Platform as a Service (PAAS)

**Applications** 

**Runtimes** 

**Databases** 

Security

**Servers** 

Virtualization

**Networking** 

**Storage** 

Software as a Service (SAAS)

**Applications** 

**Runtimes** 

**Databases** 

**Security** 

**Servers** 

Virtualization

**Networking** 

**Storage** 

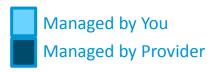

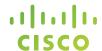

# **Hybrid Cloud**

## **Definition of Hybrid Cloud**

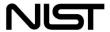

The cloud infrastructure is a composition of two or more distinct cloud infrastructures (private, community, or public) that remain unique entities, but are bound together by standardized or proprietary technology that enables data and application portability (e.g. Cloud bursting for load balancing between clouds)

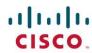

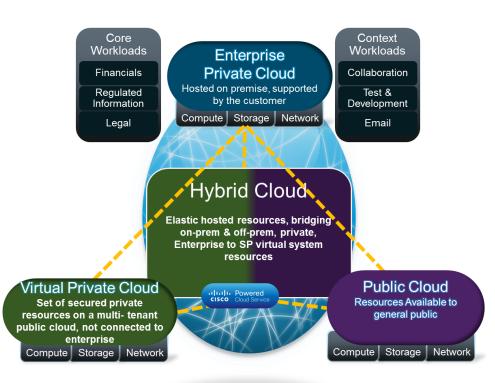

## Hybrid Cloud References

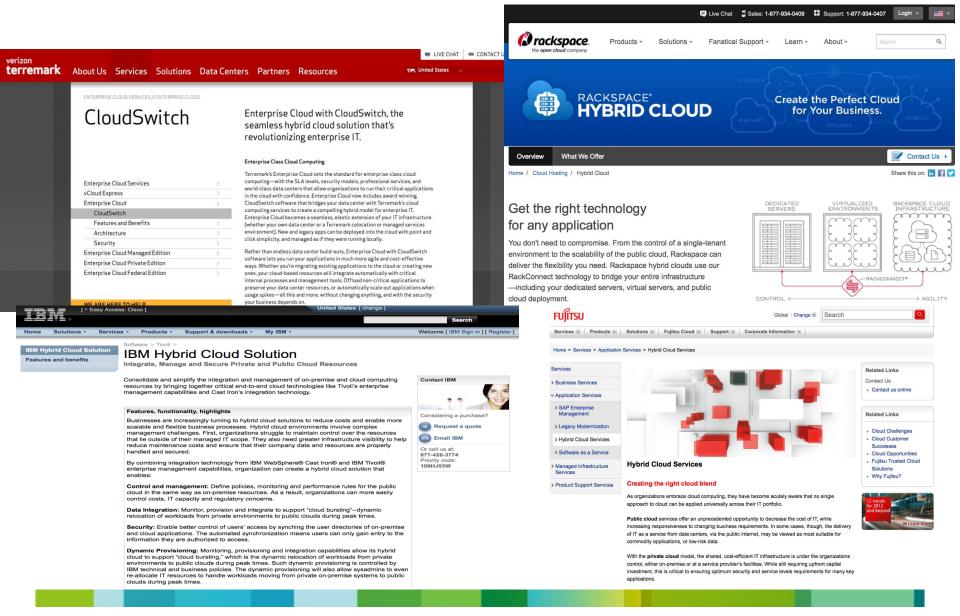

#### **Drivers for Hybrid Cloud**

Public cloud is not sufficient as a standalone platform for all use cases

Business customers are looking for the best of both worlds: flexibility and elasticity of the cloud and security and performance characteristics of traditional hosting.

Ability to integrate different platforms: Business application, IT assets need to be deeply integrated with virtual private cloud or public cloud services.

Community cloud – cloud shared between multiple organizations, addressing specific industries' workloads/applications.

## Hybrid Cloud Economics: Vacancy Tax

- Current data center utilization 35%
- Vacancy Tax: 65%

All Workloads in Enterprise Data Center (No Hybrid Cloud)

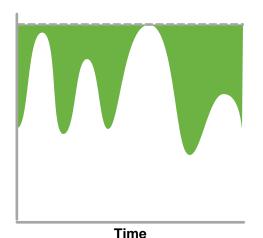

Legend

Consumed Resources Tax Consumed

Consumed

 The economic benefit of a Hybrid Cloud is the transfer of the vacancy tax to a provider cloud

Hybrid Cloud Supporting Distribution of Virtual Workloads

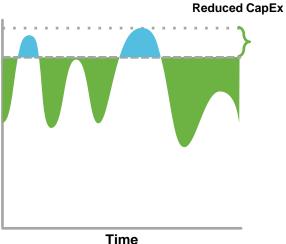

rime

Vacancy Tax Reduced ≈ 20% A virtual + bare-metal hybrid-cloud solution can (theoretically) address the entire vacancy tax

Hybrid Cloud Supporting Distribution of Both Bare-Metal and Virtual Workloads

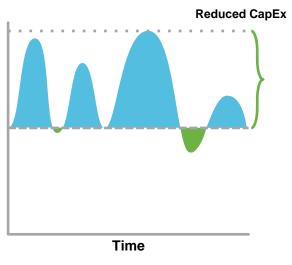

Vacancy Tax Reduced ≈ 90%

#### laaS Hybrid Cloud Use Cases

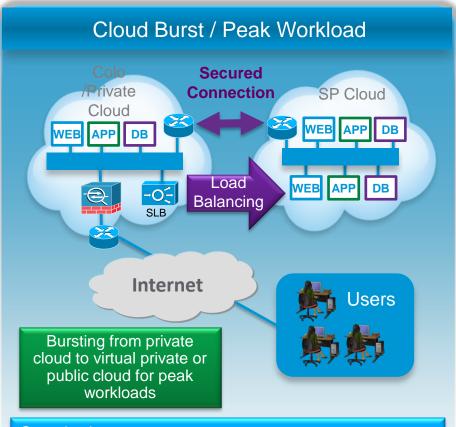

#### Organizations can:

- Leverage compute resources in SP cloud (Public or VPC) for planned overflow linked to Cyclical events (holiday shopping, periodic reporting, marketing campaign ...)
- Scale out internal compute tiers seamlessly and securely
- Make substantial Capex saving

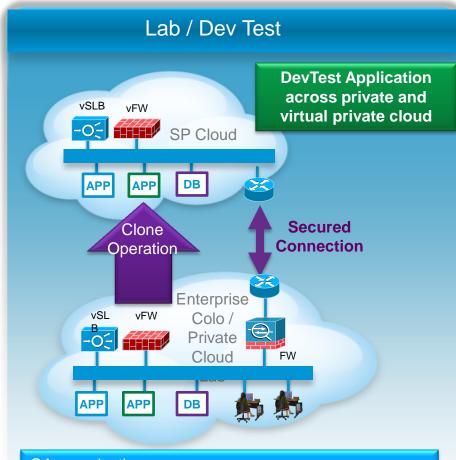

#### QA organization can:

- "turn on" capacity when needed
- Control cloud usage and maintain security policies
- Make substantial Capex saving

#### Hybrid Storage and Disaster Recovery Use Cases

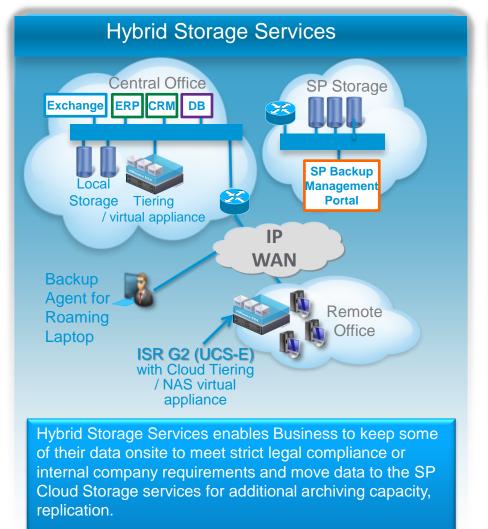

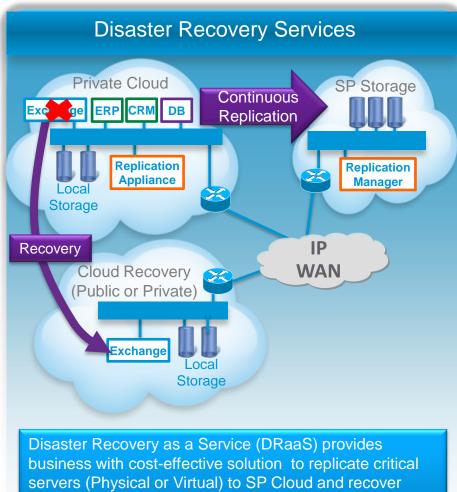

failed servers either in SP Cloud or customer private

Cloud.

## Hybrid Cloud Use Case: Peak Workload

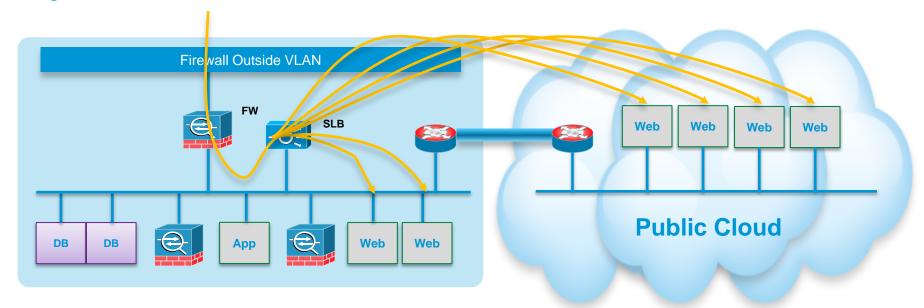

- Upload "Router" VM image to Public Cloud
- 2. Upload "Web" VM image to Public Cloud
- Create Private VLAN in Public Cloud
- Spin-up "Router" VM
- 5. Configure "Router" VM for secure L2 extension
- Attach "Router" VM to Private VLAN

- 7. Spin-up N pcs of "Web" VM
- Attach "Web" VMs to Private VLAN
- 9. Re-configure "Web" serverfarm in Load-balancer
- 10. Reconfigure "Web" monitoring service

#### Cisco Solutions for Hybrid Cloud Network Extension

CSR 1000v (Cloud Service Router) + OTV

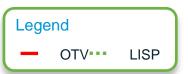

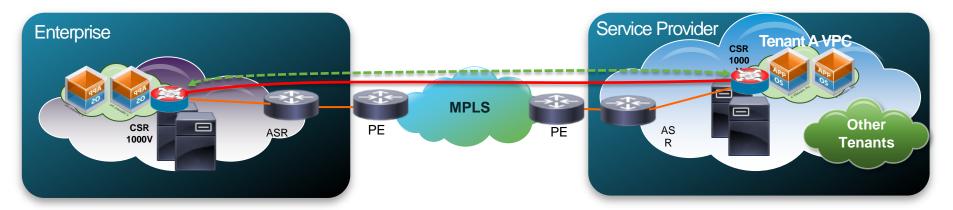

- Extends Layer 2 for both virtual and physical environments
- Requires IP connectivity (MPLS not a requirement)
- Can be used also to terminate MPLS/IPSec VPNs in Tenant VPC

#### Cisco Solutions for Hybrid Cloud Network Extension

#### Nexus 1000v InterCloud

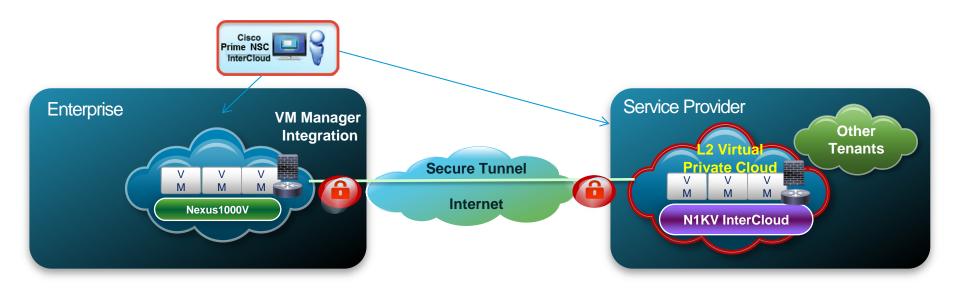

- Secure L2 extension to the Cloud with workload mobility
- Extends Nexus 1000v port-profile/security-profile to cloud without provider intervention, controlled by enterprise manager

#### Public / Hybrid Cloud Reference Architecture

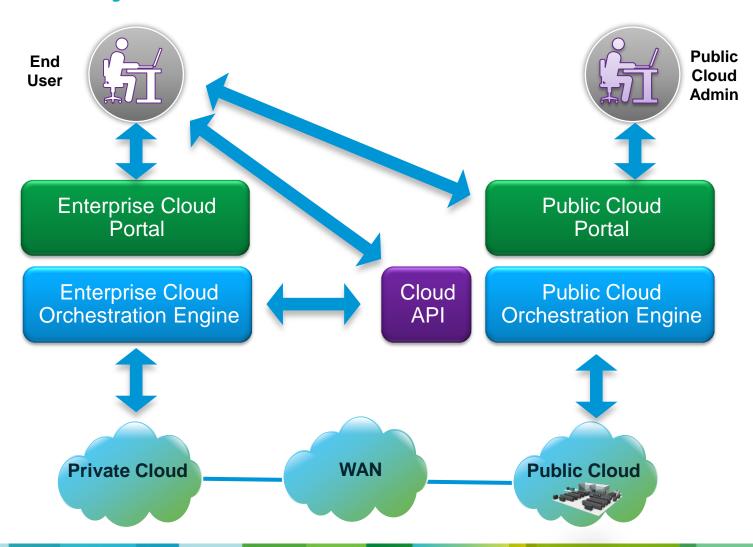

## Cloud Technology Stacks

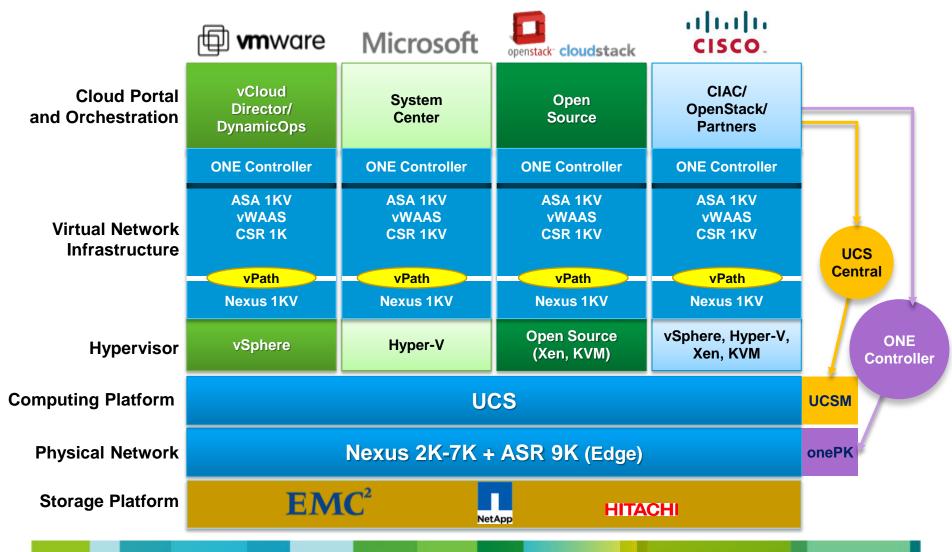

## **Example Hybrid Cloud Providers**

| Service Provider  | Cloud Technology             | Cloud API       |
|-------------------|------------------------------|-----------------|
| Savvis            | VMware vCloud                | REST (XML)      |
| Verizon Terremark | VMware vCloud;<br>CloudStack | REST (XML)      |
| RackSpace         | OpenStack                    | REST (XML/JSON) |
| HP                | OpenStack                    | REST (XML/JSON) |
| Amazon AWS        | EC2                          | Query           |

#### Cloud APIs: REST

- The REST interface use only the standard components of HTTP request messages to represent the API action that is being performed:
  - HTTP method: describes the action the request will perform
  - Universal Resource Identifier (URI): path and query elements that indicate the *resource* on which the action will be performed
  - Request Headers: pieces of metadata that provide more information about the request itself or the requester
  - Request Body: the data on which the service will perform an action
    - Data format: XML or JSON

## REST API example (Verizon Terremark)

#### Create VM

```
POST
https://services.enterprisecloud.terremark.com/clouda
pi/spec/virtualMachines/computePools/{computePoolId}/
action/createBlankVirtualMachine
<CreateBlankVirtualMachine name="">
  <ProcessorCount></ProcessorCount>
  <Memory>
    <Unit></Unit>
    <Value></Value>
  </Memory>
  <Layout>
    <Row href="" name="" />
    <Group href="" name="" />
    <NewRow></NewRow>
    <NewGroup></NewGroup>
  </Layout>
  <Description></Description>
  <Tags>
    <Tag></Tag>
  </Tags>
  <OperatingSystem href="" name="" />
```

```
<Disks>
   <Disk>
     <Index></Index>
     <Size>
       <Unit></Unit>
       <Value></Value>
     </Size>
     <Name></Name>
   </Disk>
 </Disks>
 <NetworkAdapterSettings>
   <NetworkAdapter>
     <Network href="" name="" />
     <IpAddress></IpAddress>
     <IpAddressV6></IpAddressV6>
   </NetworkAdapter>
 </NetworkAdapterSettings>
 <DetachedDisks>
   <DetachedDisk href="" name="" />
 </CreateBlankVirtualMachine>
```

## REST API example (Verizon Terremark)

Stop VM

POST https://services.enterprisecloud.terremark.com/cloudapi/spec/virtualMachines/{virtualMachineId}/action/powerOff

Query VM Configuration

GET https://services.enterprisecloud.terremark.com/cloudapi/spec/virtualMachines/{virtualMachineId}/hardwareConfiguration

## RESTAPI example (Rackspace)

Create VM

Delete VM

DELETE https://dfw.servers.api.rackspacecloud.com/v2/\$account/servers/<id>

Query VM configuration

GET https://dfw.servers.api.rackspacecloud.com/v2/\$account/servers/<id>

## Cloud APIs: Query

- The Query interface also use the standard components of the HTTP protocol to represent API actions; however these interfaces use them in a different way.
- Query requests rely on parameters, simple name and value pairs, to express both the action the service will perform and the data the action will be performed on.
- When you are using a Query interface, the HTTP envelope serves merely as a way of delivering these parameters to the service.

## Query API example (Amazon EC2)

#### Create VMs

```
https://ec2.amazonaws.com/?Action=RunInstances
&ImageId=ami-beb0caec
&InstanceType=m1.large
&MaxCount=1
&MinCount=1
&KeyName=my-key-pair
&NetworkInterface.0.DeviceIndex=0
&NetworkInterface.0.PrivateIpAddresses.0.Primary=true
&NetworkInterface.0.PrivateIpAddresses.0.PrivateIpAddress=10.0.2.106
&NetworkInterface.0.PrivateIpAddresses.1.Primary=false
&NetworkInterface.0.PrivateIpAddresses.1.PrivateIpAddress=10.0.2.107
&NetworkInterface.0.SubnetId=subnet-a61dafcf
&AUTHPARAMS
```

#### Stop VM

```
https://ec2.amazonaws.com/?Action=StopInstances &InstanceId.1=i-10a64379  
&AUTHPARAMS
```

http://docs.aws.amazon.com/AWSEC2/latest/APIReference/Welcome.html

## "Is the Amazon Web Services API the equivalent of Cisco's command line interface?

Alistair Croll (Information Week)

http://www.informationweek.com/cloud-computing/infrastructure/cloud-stack-wars-tough-questions/240162798

#### So What? What can I do with all this?

- Let's create an Educational Cloud Operated by NIIFI
- Acts as Community Cloud common addressing, existing trust
- Develop/establish Self-Service Portal for efficient provisioning
  - Both for "external" organizations and internal operation people
- Large organizations (universities) MAY have Private Clouds
- So develop/establish Cloud API
- Hybrid Cloud use cases (Peak workload)
- Recommended Cloud operating system: OpenStack
- Cisco Hungary is willing to contribute

## Why OpenStack?

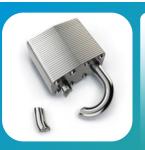

#### Avoids vendor lock-in

- Open source with more than 180 vendors contributing
- Rapid build-out of Public or Private clouds
- Easily customizable by Internal Software teams

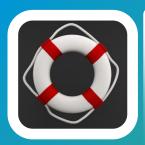

#### Ready for mission-critical private clouds

- 8<sup>th</sup> major release
- Market Traction

| Comcast | CERN | Bloomberg | PayPal  |        |
|---------|------|-----------|---------|--------|
| Intel   | NASA | Best Buy  | HubSpot | Others |

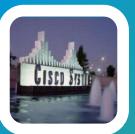

#### **High Cisco Contribution**

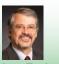

- Cisco Cloud CTO is Vice-chair of board
- Support for Cisco's entire Cloud portfolio
- Cisco Accelerating Innovation (Neutron)

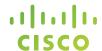

# OpenStack

## What is OpenStack?

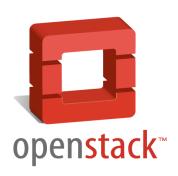

OpenStack is an Infrastructure As A Service (laaS) cloud computing project

"...provides a means to control (administer) compute, storage, network and virtualization technologies..."

#### OpenStack: A Brief History

#### NASA Launches Nebula

- One of the first cloud computing platforms built by the Federal Government for the Federal Government
- March 2010: Rackspace Open Sources Cloud Files software, aka Swift
- May 2010: NASA open sources compute software, aka "Nova"
- June 2010: OpenStack is formed
- July 2010: The inaugural Design Summit

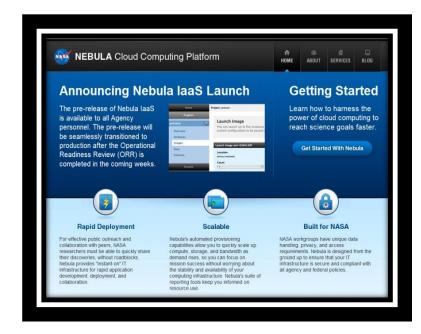

## OpenStack Timeline and Releases

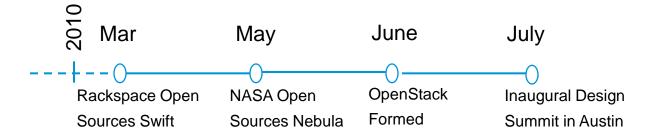

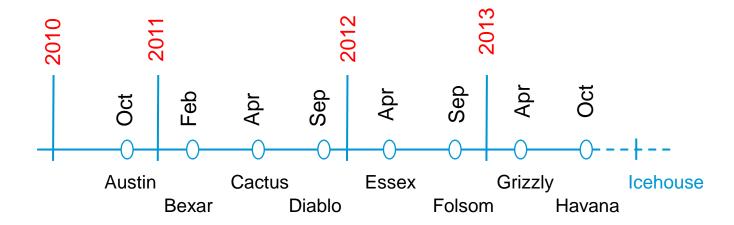

#### **OpenStack Community**

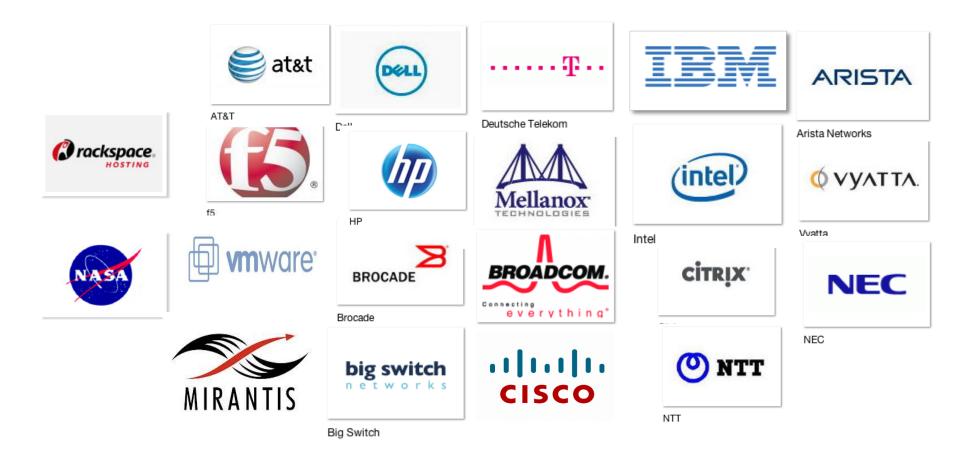

#### OpenStack Production Deployments

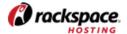

Rackspace
Hosting & Cloud Computing

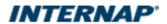

Internap Service Provider

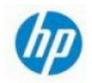

HP
Information Technology

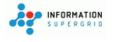

iSuperGrid
HPC & Cloud Services Provider

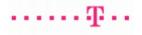

Deutsche Telekom Service Provider

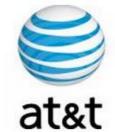

AT&T
Communications

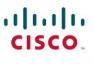

Webex

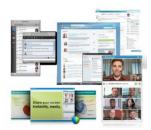

## OpenStack Software Modules ("Projects")

Orchestration ("Heat")

Dashboard ("Horizon")

Compute (,Nova")

Block Storage ("Cinder")

Object Storage ("Swift")

Network ("Neutron")

- Image ("Glance")
- Identity ("Keystone")
- Metering ("Celiometer")

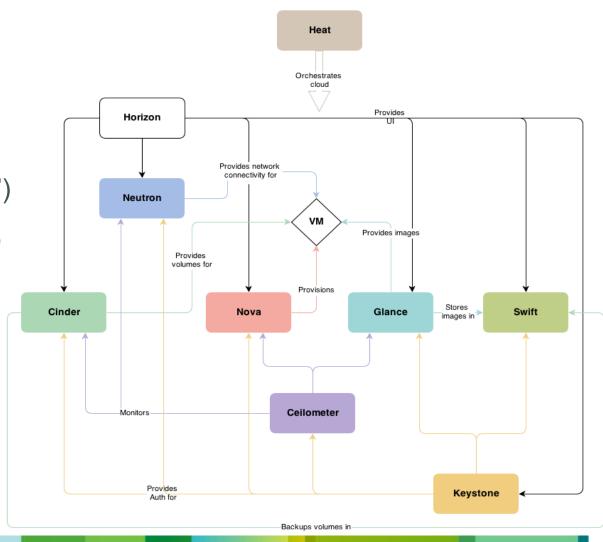

## OpenStack Network Service (Neutron)

- Provides "network connectivity as a service" between devices managed by other OpenStack services
- Provides abstractions and functionality needed for cloud networking
- Why Neutron?
  - First-gen networking under Nova is limited
  - Provide tenants an API to build rich networking topologies
  - Foster innovation through plug-ins
- Former name was Quantum

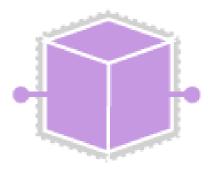

Neutron

#### **Basic Neutron API Abstractions**

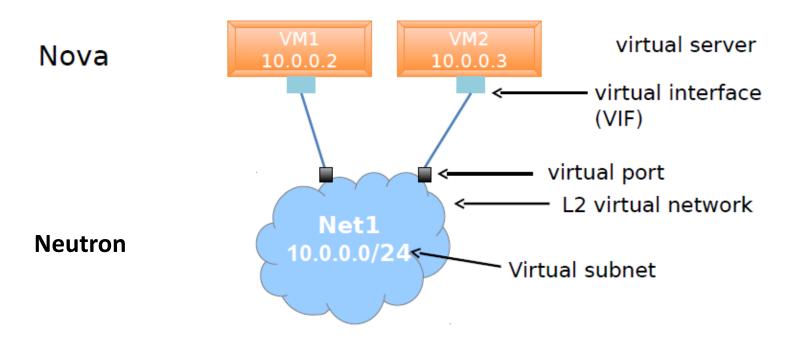

"virtual networks" and virtual subnets are fundamentally multitenant, just like virtual servers (e.g., overlapping IP's can be used on different networks)

#### **Neutron API Extensions**

#### **Neutron Base API v2.0**

Networks

Create, Delete, Update List, Show

Subnets

Create, Delete, Update List, Show

Ports

Create, Delete, Update List, Show

#### **Neutron API Extensions**

- Routers
   Create, Delete, Update, List, Show
- FloatingIP
   Create, Delete, Update, List, Show
- QoS, ACLs, LBaaS
- Security Filter Policies
- Netflow
- Port Profiles/Statistics

#### OpenStack Processes, Networks and Hosts

- Network node(s) functions as L3 router for gateway and adjacent VLAN traffic (via IP tables configured by L3 Agent)
- Data Network:
  - Private Tenant Network
     Traffic
    - Local L2 VM traffic bridged/switched on host
  - Flat Networking Traffic
     VLAN Traffic across Nodes
  - GRE or XVLAN tunnels across Nodes
- North/South Traffic uses Network Nodes as Gateway to Public/External Networks
- Multiple Network Nodes for high throughput

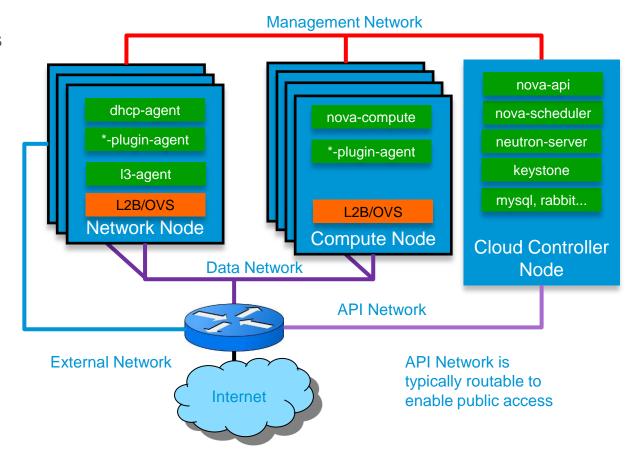

#### Nexus Routing with VLAN Networking

- Network node(s)
   function as Larouter for
   gateway a cadjacent
   VLAN tranc (sia IP tables
   configured by L. Agent)
- Data Network:
  - Private Tenant Network
     Traffic
    - Local L2 VM traffic bridged/switched on host
  - Flat Networking Traffic
     VLAN Traffic across Nodes
  - GRE or XVLAN tunnels across Nodes
- SVI configured on Nexus for L3 forwarding and external Gateway

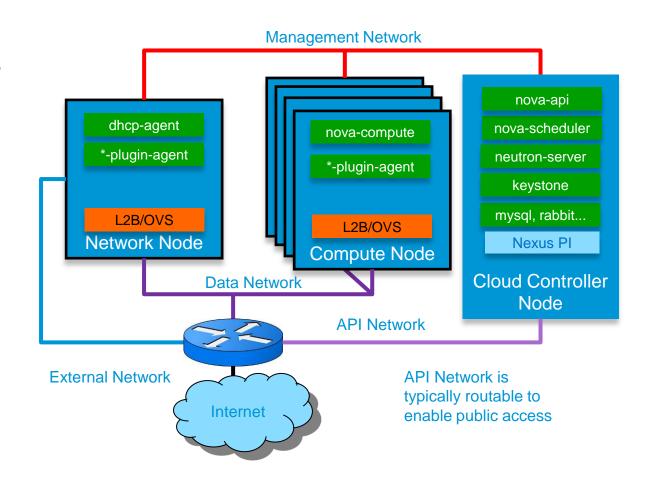

#### OpenStack with Nexus 1000V

- Foundation of VMDC Virtual Services Architecture
- vPath Service Insertion/Chaining
- VXLAN Overlay Networking
- CSR, VPN, Firewall, etc.

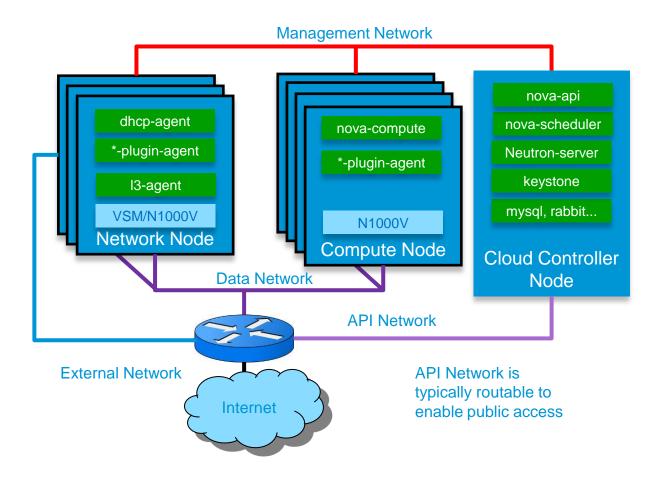

#### CSR 1000V Routing

- Network or Compute node(s) hosts CSR router(s) as VM for gateway and adjacent VLAN traffic
- CSR Provides per tenant isolation and full IOS capabilities including VPN, BGP, OSFP, MPLS, etc.

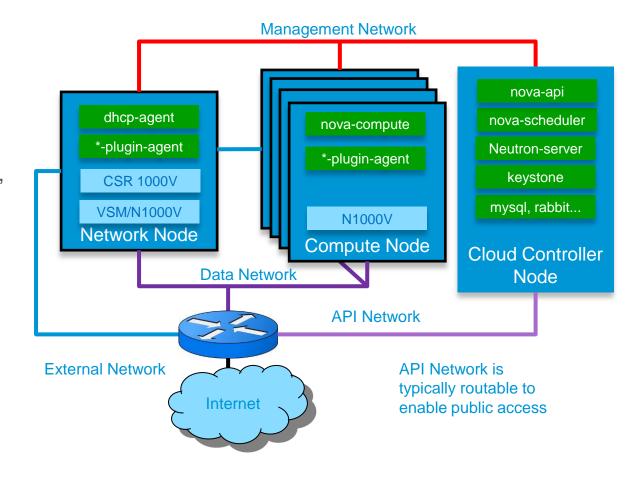

### OpenStack Network Topologies

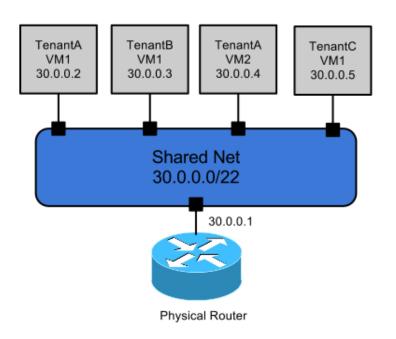

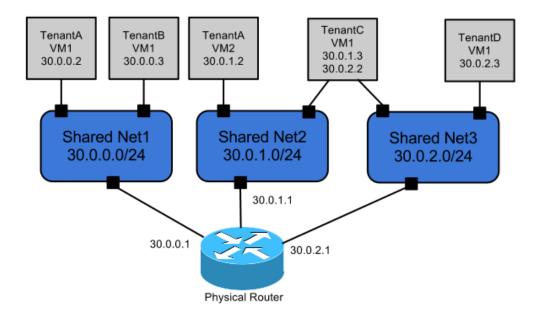

Single Flat Network

Multiple Flat Networks

#### OpenStack Network Topologies

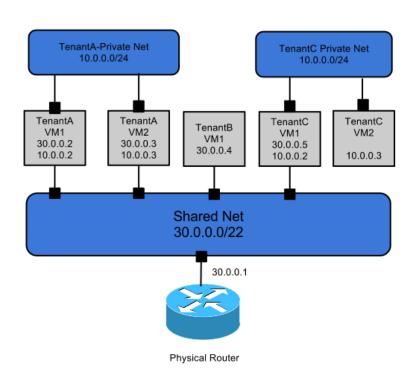

Mixed Flat and Private Network

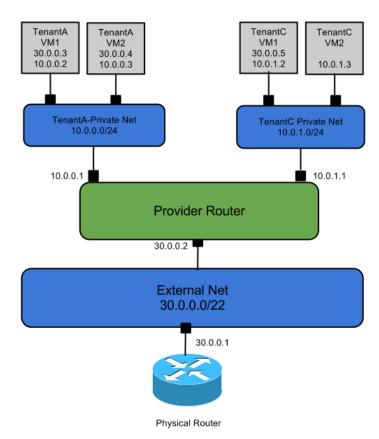

**Provider and Tenant Networks** 

OpenStack Network Topologies

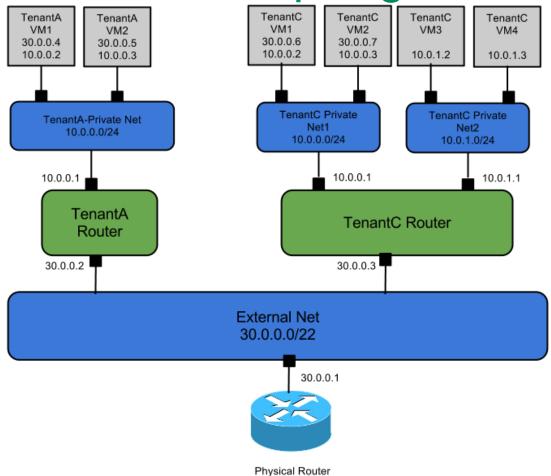

**Tenant Routers and Private Networks** 

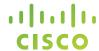

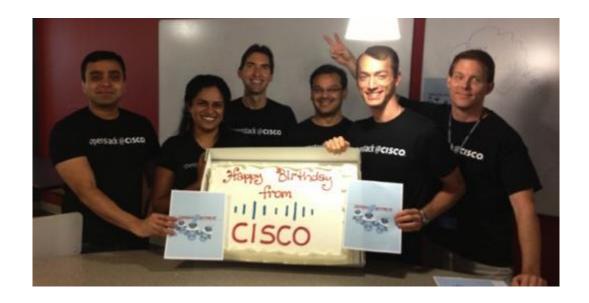

## OpenStack@Cisco

#### Cisco's Focus on OpenStack

#### Community

- Neutron Network Service
- Horizon Dashboard
- Keystone Identity
- Swift Object Storage
- Automation PuppetLabs
- HA Design
- OpenStack Board/PTL

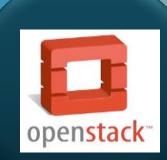

#### **Engineering**

- Cisco Product Integration
- Nexus Plugins Neutron
- UCS
- · CIAC
- Many other integration efforts

- Cisco Validated Designs
- Start simple, build from there Focus on automation and HA
- Evangelization of what Cisco is doing Thought Leadership - Help customers know What, When, Where & How

Customers

### Cisco Integrates OpenStack

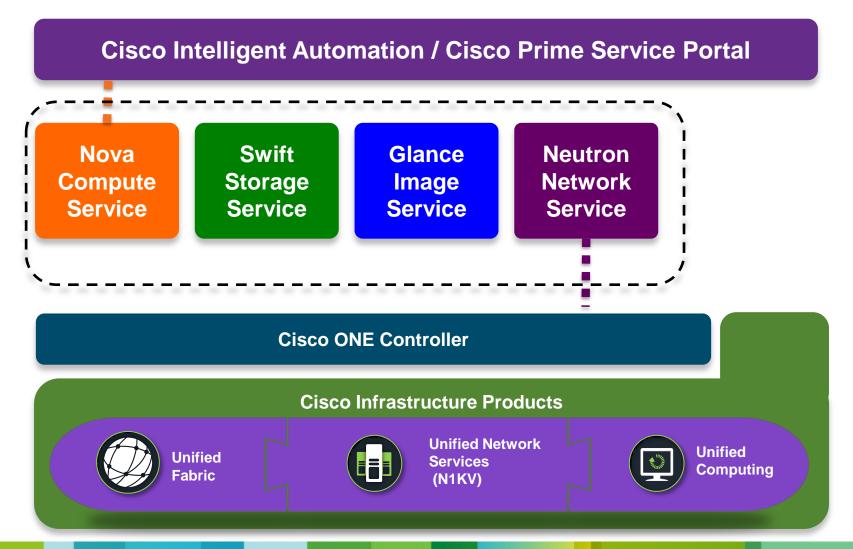

## Cisco UCS Packages for OpenStack

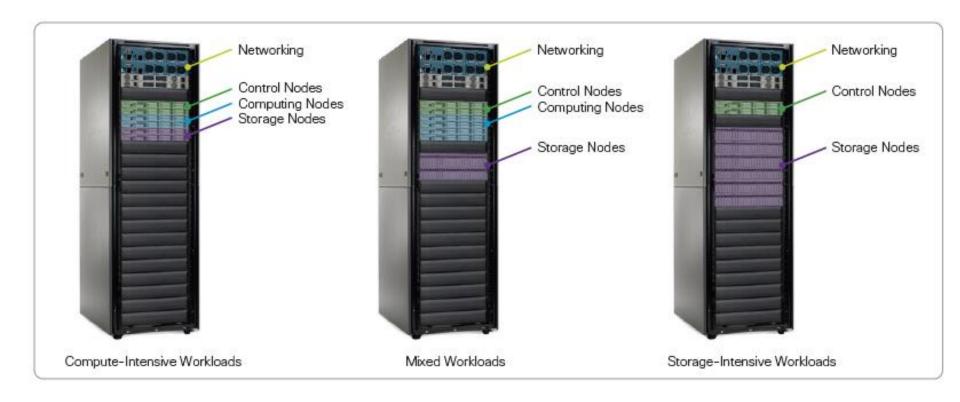

#### Curvature (demo @ April'13 summit)

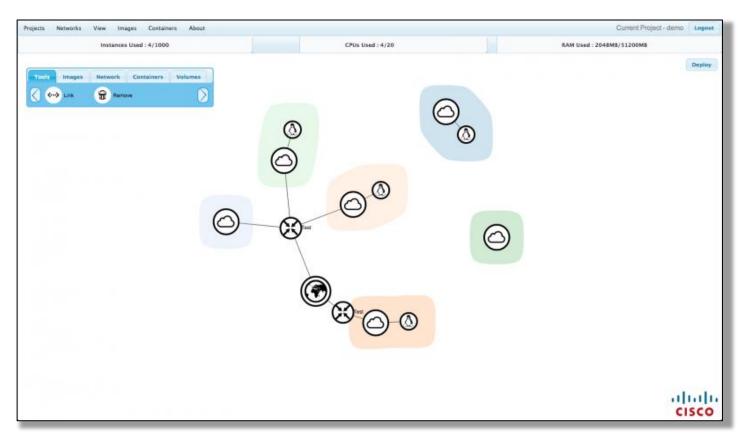

- Visualisation tool for designing virtual application topologies
- Being developed at Cisco as a companion application for OpenStack

Thank you.

# CISCO